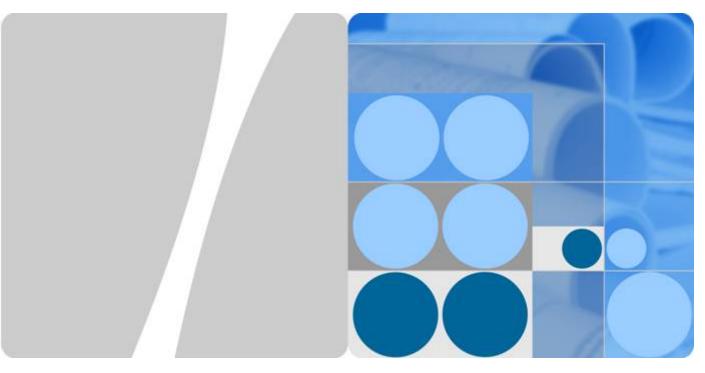

Huawei MZ510 NIC V100R001

## **White Paper**

Issue 09

Date 2016-11-21

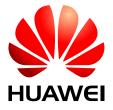

#### Copyright © Huawei Technologies Co., Ltd. 2016. All rights reserved.

No part of this document may be reproduced or transmitted in any form or by any means without prior written consent of Huawei Technologies Co., Ltd.

#### **Trademarks and Permissions**

All other trademarks and trade names mentioned in this document are the property of their respective holders.

#### **Notice**

The purchased products, services and features are stipulated by the contract made between Huawei and the customer. All or part of the products, services and features described in this document may not be within the purchase scope or the usage scope. Unless otherwise specified in the contract, all statements, information, and recommendations in this document are provided "AS IS" without warranties, guarantees or representations of any kind, either express or implied.

The information in this document is subject to change without notice. Every effort has been made in the preparation of this document to ensure accuracy of the contents, but all statements, information, and recommendations in this document do not constitute a warranty of any kind, express or implied.

#### Huawei Technologies Co., Ltd.

Address: Huawei Industrial Base

Bantian, Longgang Shenzhen 518129

People's Republic of China

Website: <a href="http://e.huawei.com">http://e.huawei.com</a>

## **About This Document**

## **Purpose**

This document describes the MZ510 in terms of its functions, appearance, features, applications, and technical specifications. You can obtain comprehensive information about the MZ510 by reading this document.

#### **Intended Audience**

This document is intended for:

- Huawei presales engineers
- Channel partner presales engineers
- Enterprise presales engineers

## **Symbol Conventions**

The symbols that may be found in this document are defined as follows.

| Symbol           | Description                                                                                                    |  |
|------------------|----------------------------------------------------------------------------------------------------|--|
| <b>DANGER</b>    | Alerts you to a high risk hazard that could, if not avoided, result in serious injury or death.                                                                        |  |
| <b>⚠</b> WARNING | Alerts you to a medium or low risk hazard that could, if not avoided, result in moderate or minor injury.                                                              |  |
| <b>A</b> CAUTION | Alerts you to a potentially hazardous situation that could if not avoided, result in equipment damage, data loss, performance deterioration, or unanticipated results. |  |
| NOTE             | Provides additional information to emphasize or supplement important points in the main text.                                                                          |  |

## **Change History**

#### Issue 09 (2016-11-21)

This issue is the ninth official release.

#### Issue 08 (2016-08-17)

This issue is the eighth official release.

#### Issue 07 (2016-05-15)

This issue is the seventh official release.

| Туре   | Change Description                 |
|--------|------------------------------------|
| Modify | The document content is optimized. |

#### Issue 06 (2016-03-31)

This issue is the sixth official release.

#### Issue 05 (2015-10-19)

This issue is the fifth official release.

#### Issue 04 (2015-05-30)

This issue is the fourth official release.

#### Issue 03 (2014-12-02)

This issue is the third official release.

| Туре   | Change Description                                                 |
|--------|--------------------------------------------------------------------|
| Delete | The trademark Tecal is deleted from the document name and content. |

#### Issue 02 (2014-11-10)

This issue is the second official release.

#### Issue 01 (2014-09-15)

This issue is the first official release.

## **Contents**

| About This Document           | ii |
|-------------------------------|----|
| 1 Overview                    | 1  |
| 1.1 Functions                 |    |
| 1.2 Appearance                |    |
| 2 Features                    |    |
| 2.1 Feature List.             |    |
| 2.2 Feature Description       | 5  |
| 2.3 Standards Compliance      |    |
| 3 Application                 | 8  |
| 3.1 Compatible Compute Nodes  |    |
| 3.2 Connected I/O Modules     |    |
| 3.3 MZ510 Networking          | 11 |
| 3.4 Supported OSs             |    |
| 3.5 Connected FC Devices.     |    |
| 4 Technical Specification     |    |
| 4.1 Technical Specifications. |    |
| A Acronyms and Abbreviations  | 18 |

## **Figures**

| Figure 1-1 MZ510 appearance                                                                         | 2  |
|----------------------------------------------------------------------------------------------------|----|
| Figure 1-2 MZ510 installation positions on a half-width compute node                                | 3  |
| Figure 1-3 MZ510 installation positions on a full-width compute node                                | 3  |
| Figure 3-1 Connections between the MZ510s on a half-width compute node and the ports on I/O modules | 10 |
| Figure 3-2 Connection between the MZ510 and the CX311                                               | 11 |
| Figure 3-3 Connection between the MZ510 and the CX310                                               | 11 |
| Figure 3-4 Connection between the MZ510 and the CX317                                               | 12 |
| Figure 3-5 Connection between the MZ510 and the CX910                                               | 12 |

## **Tables**

| Table 2-1 Standards compliance                       | 7  |
|------------------------------------------------------|----|
| Table 3-1 Compute nodes that support the MZ510       | 9  |
| Table 3-2 I/O modules to which the MZ510 can connect | 10 |
| <b>Table 3-3</b> OSs supported by the MZ510          | 12 |
| Table 3-4 FC devices to which the MZ510 can connect  | 13 |
| Table 4-1 Technical specifications.                  | 17 |

1 Overview

## **About This Chapter**

- 1.1 Functions
- 1.2 Appearance

#### 1.1 Functions

The MZ510 is a 10GE converged network adapter (CNA). It is used for E9000 compute nodes and provides two 10GE ports for compute nodes to connect to switch modules in the chassis.

The MZ510 uses the Emulex BladeEngine3 (BE3) chip, and supports NIC, Fibre Channel over Ethernet (FCoE), and Internet Small Computer System Interface (iSCSI) applications to achieve converged network solutions.

#### NOTE

The MZ510 with firmware 4.6.423.0 or later supports the iSCSI function.

### 1.2 Appearance

The MZ510 can be installed in slot Mezzanine1 (Mezz1 for short) or Mezzanine2 (Mezz2 for short) on a half-width E9000 compute node or in slot Mezz1, Mezz2, Mezzanine3 (Mezz3 for short), or Mezzanine4 (Mezz4 for short) on a full-width E9000 compute node.

The MZ510 provides network ports for connecting to switch modules:

- When the MZ510 is installed in slot Mezz1 or Mezz3, its two 10GE ports connect to switch modules in slots 2X and 3X.
- When the MZ510 is installed in slot Mezz2 or Mezz4, its two 10GE ports connect to switch modules in slots 1E and 4E.

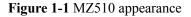

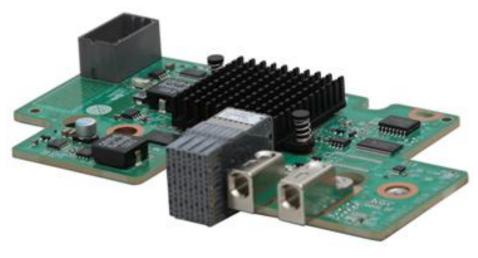

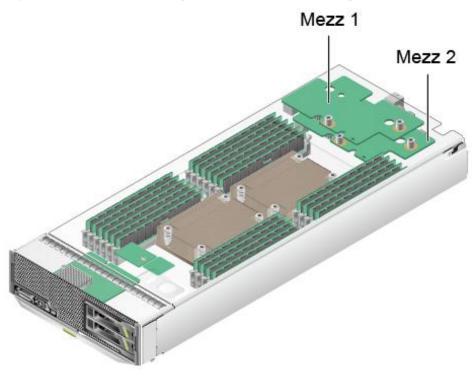

Figure 1-2 MZ510 installation positions on a half-width compute node

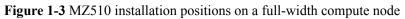

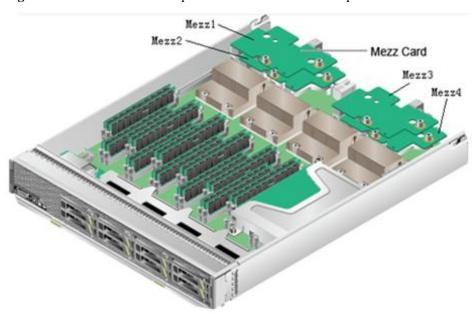

## **2** Features

## **About This Chapter**

- 2.1 Feature List
- 2.2 Feature Description
- 2.3 Standards Compliance

#### 2.1 Feature List

The MZ510 supports the following features and performance specifications:

- FCoE, supporting hardware-based FCoE Offload
- N\_Port\_ID Virtualization (NPIV), supporting a maximum of 255 virtual N\_Port\_IDs per port
- iSCSI, supporting hardware-based iSCSI Offload
- Universal Multi-Channel (UMC), that is, multi-PF
- Priority-based Flow Control (PFC), Enhanced Transmission Selection (ETS), and Data Center Bridging Exchange (DCBX)
- Single Root I/O Virtualization (SR-IOV), supporting a maximum of 56 virtual functions (VFs)
- Virtual Machine Queue (VMQ) and NetQueue
- Ethernet PXE, FCoE storage area network (SAN) Boot, and iSCSI Boot
- TCP Checksum Offload, Receive Side Scaling (RSS), Large Receive Offload (LRO), and Large Send Offload (LSO)
- 802.1Q VLAN, supporting a maximum of 4094 VLANs
- Jumbo frames of 9 KB

### 2.2 Feature Description

#### **UMC**

The MZ510 supports UMC, that is, multi-PF. Each physical 10GE port can be divided into four PFs (logical channels). Each NIC supports a total of eight PFs. The four PFs derived from each physical 10GE port can be configured as four NICs (four native Ethernet logical channels) or three NICs and one FCoE/iSCSI (three native Ethernet logical channels and one storage logical channel). Each PF must be assigned a VLAN ID and channel bandwidth. The four PFs on a physical 10GE port are independent of each other, and share the 10 Gbit/s bandwidth of the 10GE port. The UMC feature leverages the PCIe function defined in PCI-SIG specifications, independent of the operating system (OS) or Hypervisor.

#### NOTE

Either UMC or SR-IOV can be enabled for the MZ510.

#### **PFC**

The 10GE ports on the MZ510 support the PFC feature. This feature supports flow control and back pressure on a per class-of-service (CoS) basis. The MZ510 supports a maximum of eight CoS queues. If both the MZ510 and its connected peer device support PFC, the link between them supports PFC. The MZ510 can identify PFC frames sent by the peer device and adjusts the transmitting bandwidth. If the inbound traffic exceeds the threshold, the MZ510 sends PFC frames to instruct the peer device to control the traffic.

The MZ510 can negotiate with the peer device about PFC parameters over DCBX. Typically, CoS3 is used for FCoE traffic, which is assigned by the FCoE Forwarder (FCF). When FCoE

is enabled, only two CoS queues are available: one for FCoE traffic, and the other for native Ethernet traffic.

#### **ETS**

The 10GE ports on the MZ510 support the ETS feature. This feature assigns port transmitting bandwidth based on priority groups (PGs). The MZ510 supports a maximum of eight CoS queues and two PGs. The minimum bandwidth and maximum bandwidth are assigned to each PG. The minimum bandwidth means the committed bandwidth, which is also known as the committed information rate (CIR). The maximum bandwidth means the maximum shared bandwidth, which is also known as the peak information rate (PIR). If other PGs are underloaded, the local PG can share (borrow) their bandwidths and its maximum bandwidth can reach 10 Gbit/s.

#### 802.1Q VLAN

The MZ510 supports a maximum of 4094 VLANs. When UMC is disabled, each physical 10GE port supports 4094 VLANs. When UMC is enabled, each PF supports 4094 VLANs. The VLAN IDs are integers ranging from 1 to 4094.

When UMC is disabled, the MZ510 does not tag or untag packets, but transparently transmits them. VLAN IDs are specified by the OS on an E9000 compute node.

When UMC is enabled for the MZ510, a PVID (native VLAN ID) must be assigned to each PF. When receiving untagged packets from the OS, the MZ510 adds PVIDs to the packets based on the PFs that the packets belong to. When receiving tagged packets from the OS, the MZ510 directly transparently transmits them, without processing the packet tags. The MZ510 checks the VLAN tag of each received packet. If a packet VLAN tag is the same as a PF PVID, the MZ510 removes the VLAN tag from the packet and then forwards the packet to the OS. If the packet VLAN tag is different from any PF PVID, the MZ510 directly forwards the packet to the OS, without processing the VLAN tag. If a packet is untagged, the MZ510 discards the packet.

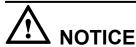

The VLAN tags specified by the OS must be different from the PVIDs assigned to the PFs.

#### **SR-IOV**

The MZ510 supports the SR-IOV feature. SR-IOV is available only when UMC is disabled. When UMC is disabled, the NIC supports a maximum of two physical functions (10GE physical ports) and 56 VFs. Each PF supports a maximum of 28 VFs. When UMC is enabled, the NIC supports a maximum of 8 PFs and does not support VFs.

The VFs derived from each PF can be assigned to virtual machines (VMs). In this way, the mapping between VFs and VMs is set up.

In VMware, each physical port or PF supports a maximum of 16 VFs.

NOTE

Either SR-IOV or UMC can be enabled for the MZ510.

#### **NPIV**

The MZ510 supports the NPIV feature when it operates in FCoE mode. With this feature, each port supports a maximum of 255 virtual N\_Port\_IDs and its own physical N\_Port\_ID.

Virtual N\_Port\_IDs can be assigned to VMs. In this way, the mapping between virtual N\_Port\_IDs and VMs is set up.

#### PXE, SAN Boot, and iSCSI Boot

The MZ510 supports PXE, SAN Boot, and iSCSI Boot.

- PXE is used for remote boot over the Ethernet or IP network. It enables users to connect to the remote PXE server for loading an OS.
- SAN Boot is used for remote boot over the FC or FCoE SAN. It enables users to connect to the remote FC or FCoE array for loading an OS.
- iSCSI Boot is used for remote boot over the Ethernet or IP network. It enables users to connect to the remote iSCSI array for loading an OS.

## 2.3 Standards Compliance

Table 2-1 lists the standards and protocols that the MZ510 complies with.

Table 2-1 Standards compliance

| Standard      | Protocol                                                       |
|---------------|----------------------------------------------------------------|
| IEEE 802.3x   | Flow Control and Back Pressure                                 |
| IEEE 802.3z   | 1000BASE-X                                                     |
| IEEE 802.3ap  | 10GBASE-KR                                                     |
| IEEE 802.1Qbb | Priority-based Flow Control (PFC)                              |
| IEEE 802.1Qaz | Enhanced Transmission Selection (ETS)                          |
| IEEE 802.1ab  | Station and Media Access Control Connectivity Discovery (LLDP) |
| IEEE 802.3ad  | Link Aggregation Control Protocol (LACP)                       |
| IEEE 802.1Qbg | Edge Virtual Bridging (EVB)                                    |
| FC-LS         | FC Link Service                                                |
| FC-FS-2       | FC Framing and Signaling                                       |
| FC-GS-5       | FC Generic Service                                             |
| FCP-3         | Fibre Channel Protocol for SCSI                                |
| FC-BB-5       | Fibre Channel-Backbone-5 (FCoE)                                |
| DCBX          | Data Center Bridging Exchange                                  |

## $\mathbf{3}_{\mathsf{Application}}$

## **About This Chapter**

- 3.1 Compatible Compute Nodes
- 3.2 Connected I/O Modules
- 3.3 MZ510 Networking
- 3.4 Supported OSs
- 3.5 Connected FC Devices

## 3.1 Compatible Compute Nodes

The MZ510 can be installed in slot Mezz1 or Mezz2 on a half-width compute node or in slot Mezz1, Mezz2, Mezz3, or Mezz4 on a full-width compute node. **Table 3-1** lists the compute nodes that support the MZ510 and its installation positions on them.

Table 3-1 Compute nodes that support the MZ510

| Compute Node | Number of Mezz<br>Module Slots | MZ510 Installation Position    |  |
|--------------|--------------------------------|--------------------------------|--|
| CH121        | 2                              | Mezz1 and Mezz2                |  |
| CH121 V3     | 2                              | Mezz1 and Mezz2                |  |
| CH220        | 1                              | Mezz1                          |  |
| CH220 V3     | 4                              | Mezz1, Mezz2, Mezz3, and Mezz4 |  |
| CH221        | 1                              | Mezz1                          |  |
| CH222        | 2                              | Mezz1 and Mezz2                |  |
| CH222 V3     | 2                              | Mezz1 and Mezz2                |  |
| CH240        | 2                              | Mezz1 and Mezz2                |  |
| CH242        | 4                              | Mezz1, Mezz2, Mezz3, and Mezz4 |  |
| CH242 V3     | 4                              | Mezz1, Mezz2, Mezz3, and Mezz4 |  |

## 3.2 Connected I/O Modules

MZ510s can connect to I/O modules (switch modules or interface boards). **Figure 3-1** shows the connections between the MZ510s on a half-width compute node and the ports on I/O modules.

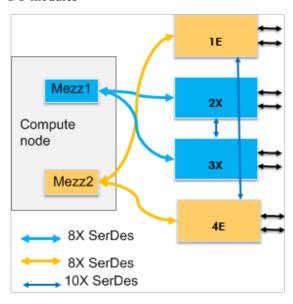

**Figure 3-1** Connections between the MZ510s on a half-width compute node and the ports on I/O modules

There are two or four groups of Serializer/Deserializer (SerDes, known as high-speed interconnect line) between each compute node and I/O module slots.

- Mezz1: 8X SerDes for connecting to I/O module slots 2X and 3X
- Mezz2: 8X SerDes for connecting to I/O module slots 1E and 4E
- Mezz3 (available only on a full-width compute node): 8X SerDes for connecting to I/O module slots 2X and 3X
- Mezz4 (available only on a full-width compute node): 8X SerDes for connecting to I/O module slots 1E and 4E

#### MOTE

The MZ510 provides two ports, and only 1X of each 8X SerDes is used.

Table 3-2 describes the I/O modules to which the MZ510 can connect.

Table 3-2 I/O modules to which the MZ510 can connect

| I/O<br>Module | I/O<br>Module<br>Slot | MZ510<br>(Mezz1) | MZ510<br>(Mezz2) | Typical<br>Configu<br>ration | Remarks                                                             |
|---------------|-----------------------|------------------|------------------|------------------------------|---------------------------------------------------------------------|
| CX310         | 2X/3X                 | ✓                | X                | Yes                          | -                                                                   |
|               | 1E/4E                 | X                | √                | Yes                          | -                                                                   |
| CX311         | 2X/3X                 | ✓                | X                | Yes                          | -                                                                   |
|               | 1E/4E                 | X                | 4                | Yes                          | -                                                                   |
| CX317         | 2X/3X                 | √                | X                | No                           | It is recommended that the CX317 not be installed in slot 2X or 3X. |

| I/O<br>Module | I/O<br>Module<br>Slot | MZ510<br>(Mezz1) | MZ510<br>(Mezz2) | Typical<br>Configu<br>ration | Remarks                                                             |
|---------------|-----------------------|------------------|------------------|------------------------------|---------------------------------------------------------------------|
|               | 1E/4E                 | X                | <b>√</b>         | Yes                          | Only 8 of the 16 ports on the CX317 can be used.                    |
| CX910         | 2X/3X                 | ✓                | X                | Yes                          | -                                                                   |
|               | 1E/4E                 | X                | √                | No                           | It is recommended that the CX910 not be installed in slot 1E or 4E. |

## 3.3 MZ510 Networking

The MZ510 can connect to I/O modules (switch modules or interface boards) to provide Ethernet and FCoE services.

The MZ510 can work with the CX311 switch module to provide 20 Gbit/s bandwidth, and supports the Ethernet service and FCoE storage service. The MZ510 can connect to the Internet, FCoE network, and FC SAN through 10GE, 10G FCoE, and 8G FC ports on the CX311 respectively to achieve converged network solutions. See Figure 3-2.

Figure 3-2 Connection between the MZ510 and the CX311

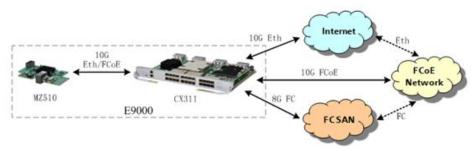

The MZ510 can work with the CX310 switch module to provide 20 Gbit/s bandwidth, and supports the Ethernet service and FCoE storage service. The MZ510 can connect to the Internet and FCoE network through 10GE and 10G FCoE ports on the CX310 respectively to achieve converged network solutions. See **Figure 3-3**.

Figure 3-3 Connection between the MZ510 and the CX310

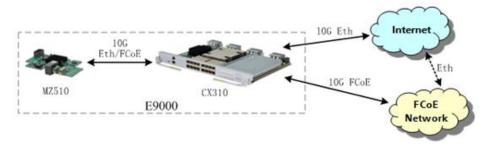

The MZ510 can work with the CX317 pass through module to provide 20 Gbit/s bandwidth, and supports the Ethernet service and FCoE storage service. The MZ510 can connect to the Internet and FCoE network through 10GE and 10G FCoE ports on the CX317 respectively in pass-through mode to achieve converged network solutions. See **Figure 3-4**.

**Figure 3-4** Connection between the MZ510 and the CX317

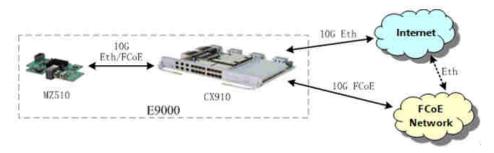

#### NOTE

When the MZ510 works with the CX317, only eight of the 16 ports on the CX317 are used.

The MZ510 can work with the CX910 switch module to provide 20 Gbit/s bandwidth, and supports the Ethernet service and FCoE storage service. The MZ510 can connect to the Internet and FCoE network through 10GE and 10G FCoE ports on the CX910 respectively to achieve converged network solutions. See **Figure 3-5**.

Figure 3-5 Connection between the MZ510 and the CX910

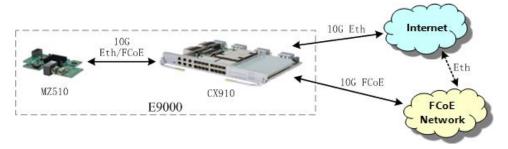

## 3.4 Supported OSs

Table 3-3 lists the OSs supported by the MZ510.

Table 3-3 OSs supported by the MZ510

| OS     | Version  | Remarks |
|--------|----------|---------|
| Redhat | RHEL 6.5 | -       |
|        | RHEL 6.6 | -       |
|        | RHEL 6.7 | -       |
|        | RHEL 7.0 | -       |

| OS      | Version             | Remarks |
|---------|---------------------|---------|
|         | RHEL 7.1            |         |
|         | RHEL 7.2            |         |
| Suse    | SLES 11.3           | -       |
|         | SLES 11.4           | -       |
|         | SLES 12.0           | -       |
|         | SLES 12.1           | -       |
| VMware  | VMware ESXi 5.1.2   | -       |
|         | VMware ESXi 5.1.3   | -       |
|         | VMware ESXi 5.5.2   | -       |
|         | VMware ESXi 5.5.3   |         |
|         | VMware ESXi 6.0     |         |
|         | VMware ESXi 6.0.1   |         |
|         | VMware ESXi 6.0.2   |         |
| Windows | Windows 2008 R2 SP1 | -       |
|         | Windows 2012        | -       |
|         | Windows 2012 R2     | -       |

The preceding table is for reference only. Compatible OSs for the MZ510 vary with the compute node type. For details, see the *Huawei Server Compatibility Checker*.

### 3.5 Connected FC Devices

**Table 3-4** lists the FC arrays, FC switches, and FCoE switches to which the MZ510 can connect.

Table 3-4 FC devices to which the MZ510 can connect

| Category | Vendor | Model           | Remarks |
|----------|--------|-----------------|---------|
| FC array | EMC    | Symmetrix DMX-4 | -       |
|          |        | Symmetrix VMAX  | -       |
|          |        | Symmetrix VMAXe | -       |
|          |        | VNX             | -       |
|          | Huawei | HVS85T          | -       |

| Category       | Vendor   | Model                           | Remarks                                                                            |
|----------------|----------|---------------------------------|------------------------------------------------------------------------------------|
|                |          | S2200T                          | -                                                                                  |
|                |          | S2600T                          | -                                                                                  |
|                |          | S5500T                          | -                                                                                  |
|                |          | S3900                           | -                                                                                  |
|                |          | S5600T                          | -                                                                                  |
|                |          | S5800T                          | -                                                                                  |
|                |          | S5900                           | -                                                                                  |
|                |          | S6800T                          | -                                                                                  |
|                |          | S6900                           | -                                                                                  |
|                | Futijsu  | DX80                            | -                                                                                  |
|                | Synology | DS3611xs                        | -                                                                                  |
|                |          | DS3612xs                        | -                                                                                  |
|                |          | RS3411RPxs                      | -                                                                                  |
|                |          | RS3411xs                        | -                                                                                  |
|                |          | RS3412RPxs                      | -                                                                                  |
|                |          | RS3412xs                        | -                                                                                  |
| FCoE<br>switch | Cisco    | Nexus 2232PP<br>Fabric Extender | -                                                                                  |
|                |          | Nexus 5010                      | -                                                                                  |
|                |          | Nexus 5020                      | -                                                                                  |
|                |          | Nexus 5548P                     | -                                                                                  |
|                |          | Nexus 5548UP                    | -                                                                                  |
|                |          | Nexus 5596UP                    | -                                                                                  |
|                | Juniper  | QFX3000 QFabric                 | -                                                                                  |
|                |          | QFX3500                         | -                                                                                  |
|                | Huawei   | CX311                           | The CX311 is a converged switch module on the E9000 and supports the FCF function. |
|                | Brocade  | Brocade 8000                    | -                                                                                  |
|                |          | VDX6730                         | -                                                                                  |

| Category  | Vendor  | Model        | Remarks                                                                        |
|-----------|---------|--------------|--------------------------------------------------------------------------------|
| FC switch | Brocade | Brocade 300  | The MZ510 connects to Brocade 300 in NPV mode through the CX311 on the E9000.  |
|           |         | Brocade 5100 | The MZ510 connects to Brocade 5100 in NPV mode through the CX311 on the E9000. |
|           |         | Brocade 5300 | The MZ510 connects to Brocade 5300 in NPV mode through the CX311 on the E9000. |
|           |         | Brocade 8510 | The MZ510 connects to Brocade 8510 in NPV mode through the CX311 on the E9000. |
|           | Huawei  | SNS2124      | OEM Brocade 300                                                                |
|           |         |              | The MZ510 connects to SNS2124 in NPV mode through the CX311 on the E9000.      |
|           |         | SNS2248      | OEM Brocade 6510                                                               |
|           |         |              | The MZ510 connects to SNS2248 in NPV mode through the CX311 on the E9000.      |
|           | Cisco   | MDS 9148     | The MZ510 connects to MDS 9148 in NPV mode through the CX311 on the E9000.     |
|           |         | MDS 9513     | The MZ510 connects to MDS 9513 in NPV mode through the CX311 on the E9000.     |
|           |         | MDS 9505     | The MZ510 connects to MDS 9505 in NPV mode through the CX311 on the E9000.     |
|           |         | MDS 9222i    | The MZ510 connects to MDS 9222i in NPV mode through the CX311 on the E9000.    |

# 4 Technical Specification

## **About This Chapter**

4.1 Technical Specifications

## 4.1 Technical Specifications

Table 4-1 lists the technical specifications for the MZ510.

**Table 4-1** Technical specifications

| Item                        | Specifications                                                                                                    |
|-----------------------------|----------------------------------------------------------------------------------------------------|
| Dimensions (length x width) | 148 mm x 85 mm (5.83 in. x 3.35 in.)                                                                                                    |
| Power supply                | 12 V DC                                                                                                    |
| Net weight                  | 0.3 kg (0.66 lb)                                                                                                    |
| Maximum power consumption   | 12 W                                                                                                    |
| Temperature                 | Operating temperature: 5°C to 40°C (41°F to 104°F) (ASHRAE Class A3 compliant)                                                                                              |
|                             | Storage temperature: - 40°C to +65°C ( - 40°F to +149°F)                                                                                                    |
| Temperature change rate     | 15°C/h (27°F/h)                                                                                                    |
| Humidity                    | Operating humidity: 5% RH to 85% RH (non-condensing)                                                                                                    |
|                             | Storage humidity: 5% RH to 95% RH (non-condensing)                                                                                                    |
| Altitude                    | • 40°C (104°F) at 1800 m (5905.44 ft)                                                                                                    |
|                             | • 30°C (86°F) at 3000 m (9842.40 ft)                                                                                                    |
|                             | When the MZ510 is used at an altitude between 1800 m and 3000 m, the highest operating temperature decreases by 1°C (1.8°F) as the altitude increases by 120 m (393.70 ft). |
| PCIe port<br>bandwidth      | 40 Gbit/s (PCIe 2.0 x8)                                                                                                    |
| Port rate                   | 10.3125 Gbit/s                                                                                                    |
| Number of ports             | 2                                                                                                    |
| Port type                   | Ethernet and FCoE                                                                                                    |
| Chip model/<br>manufacturer | BladeEngine3 (BE3)/Emulex                                                                                                    |

## A Acronyms and Abbreviations

| С     |                                          |
|-------|------------------------------------------|
| CNA   | converged network adapter                |
| CoS   | class of service                         |
| D     |                                          |
| В     |                                          |
| DCB   | Data Center Bridging                     |
| DCBX  | Data Center Bridging Exchange            |
| E     |                                          |
| ETS   | Enhanced Transmission Selection          |
| EVB   | Edge Virtual Bridging                    |
| F     |                                          |
| Г     |                                          |
| FC    | Fibre Channel                            |
| FCF   | FCoE Forwarder                           |
| FCoE  | Fibre Channel over Ethernet              |
| I     |                                          |
| iSCSI | Internet Small Computer System Interface |
| L     |                                          |
| LACP  | Link Aggregation Control Protocol        |
| LLDP  | Link Layer Discovery Protocol            |
| LRO   | Large Receive Offload                    |
| LSO   | Large Segmentation Offload               |

| network interface card                                     |
|------------------------------------------------------------|
| N_Port_ID Virtualization                                   |
|                                                            |
| operating system                                           |
|                                                            |
| Peripheral Component Interconnect SpecialInterest<br>Group |
| Peripheral Component Interconnect Express                  |
| physical function                                          |
| Priority-based Flow Control                                |
| priority group                                             |
| port default VLAN ID                                       |
| Preboot Execution Environment                              |
|                                                            |
| Receive Side Scaling                                       |
|                                                            |
| storage area network                                       |
| Single Root I/O Virtualization                             |
|                                                            |
| Transmission Control Protocol                              |
|                                                            |
| User Datagram Protocol                                     |
| Universal Multi-Channel                                    |
|                                                            |
| Virtual Ethernet Bridging                                  |
| virtual function                                           |
| virtual local area network                                 |
|                                                            |

| VM  | virtual machine       |
|-----|-----------------------|
| VMQ | Virtual Machine Queue |